## **The smarter, faster guide to Microsoft Word 4: Basic Graphics and Brochures**

 $-289-244$ 

 $\overline{\mathbf{C}}$  $\overline{\mathcal{C}}$  $\overline{\mathcal{C}}$ 

C@Jacqconnect.us

.JacqConnect.us

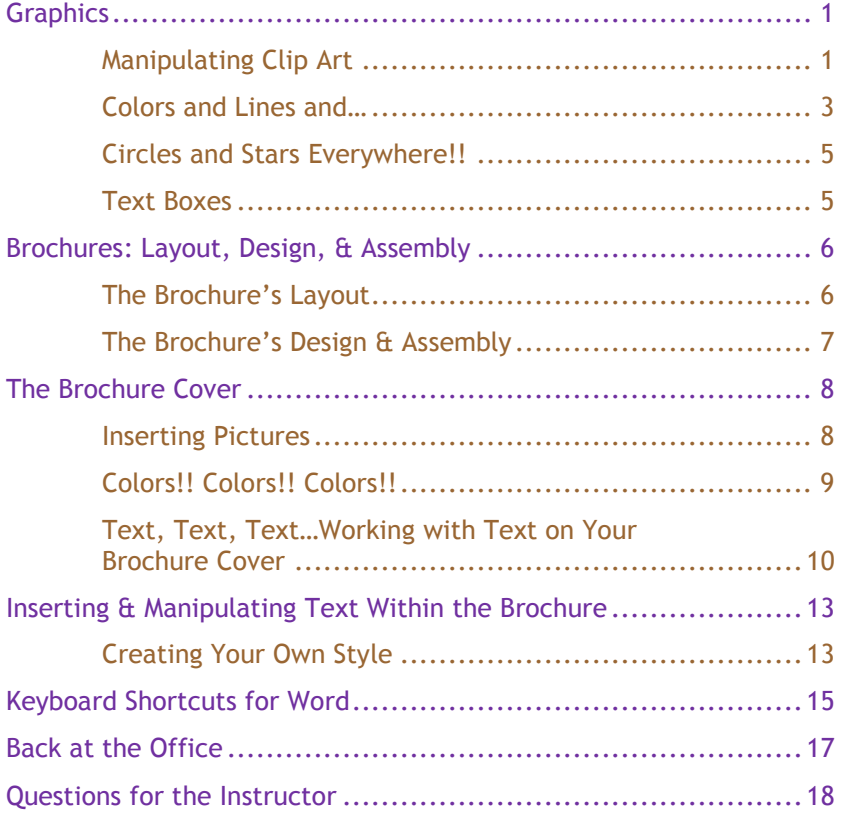

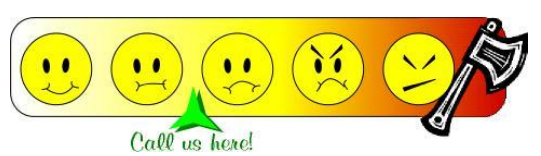

**© 2011-2012 Jacq Connect LLC, Maumee OH 43537. All rights reserved.**  Microsoft product screen shots reprinted with permission from Microsoft Corporation.